## $\blacksquare$

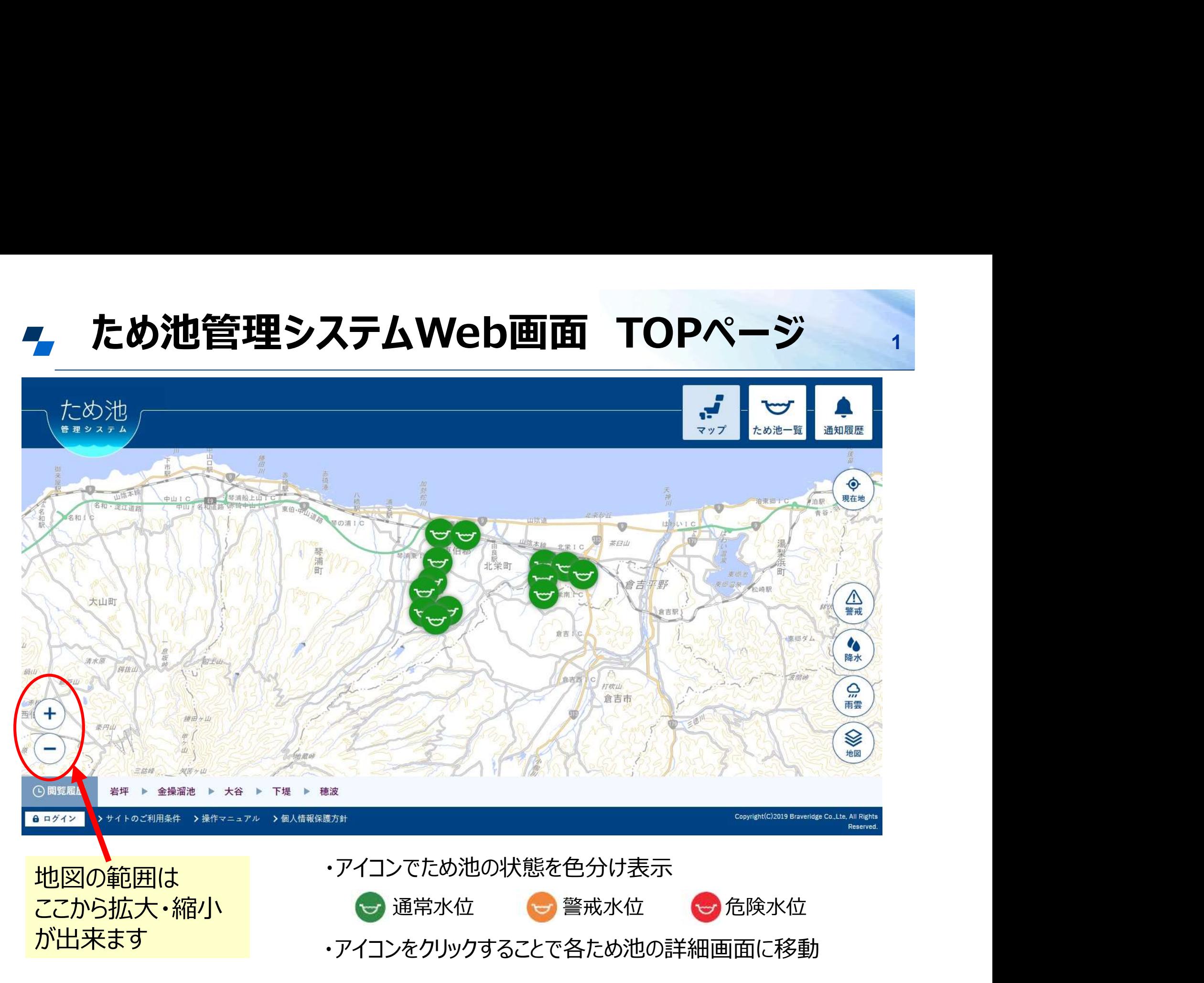

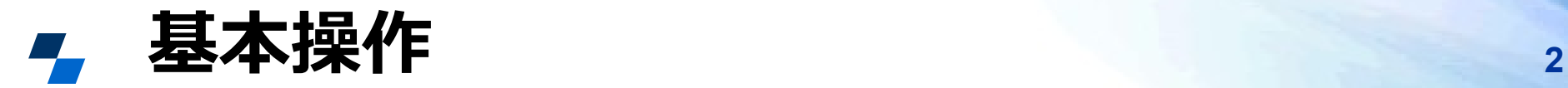

## ①ため池のアイコン ②詳細情報 をクリック をクリック

# $\frac{1}{2}$   $\frac{1}{2}$   $\frac{1}{2}$ ため池  $\begin{picture}(150,10) \put(0,0){\line(1,0){10}} \put(0,0){\line(1,0){10}} \put(0,0){\line(1,0){10}} \put(0,0){\line(1,0){10}} \put(0,0){\line(1,0){10}} \put(0,0){\line(1,0){10}} \put(0,0){\line(1,0){10}} \put(0,0){\line(1,0){10}} \put(0,0){\line(1,0){10}} \put(0,0){\line(1,0){10}} \put(0,0){\line(1,0){10}} \put(0,0){\line(1,0){10}} \put(0$ **BRES + X8 + TO + W**  $256$

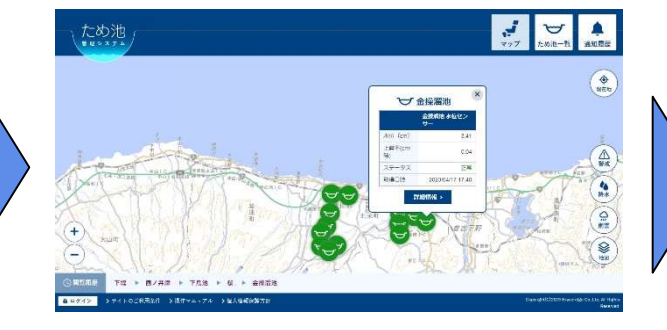

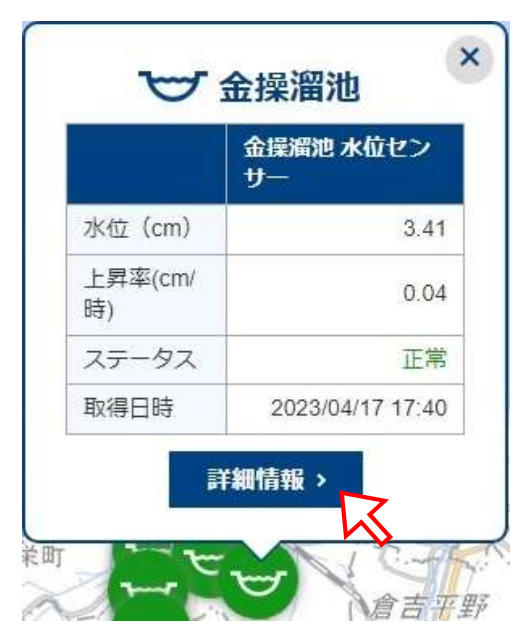

## ②詳細情報 ③ため池の情報 をクリック が表示される

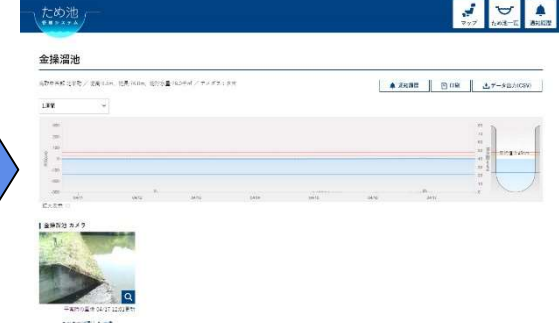

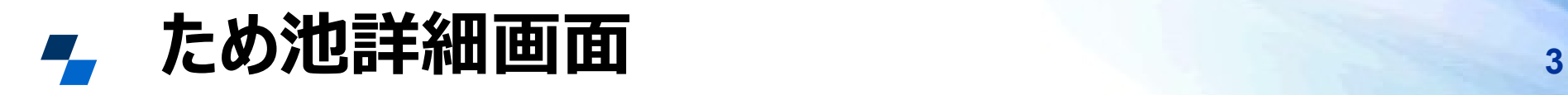

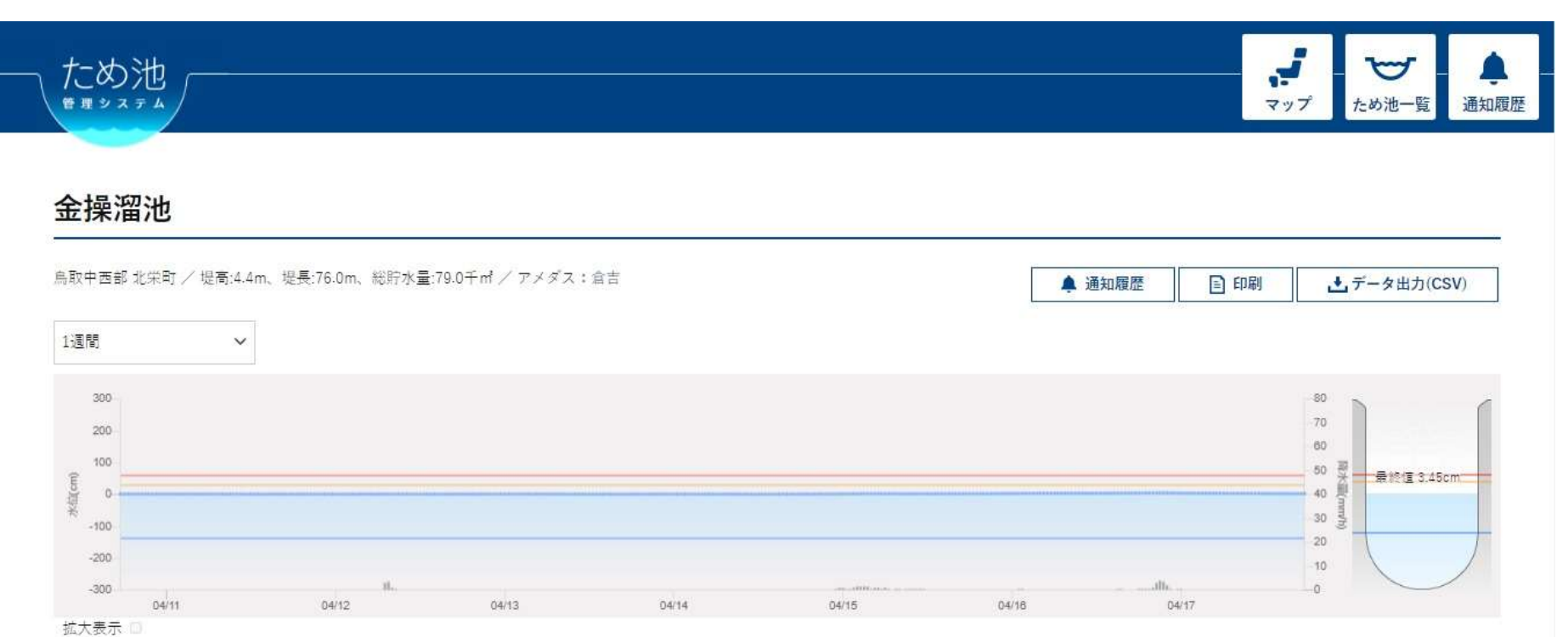

■ 金操溜池 カメラ

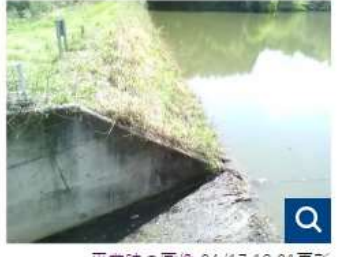

平常時の画像 04/17 12:01更新

これまで撮影した画像

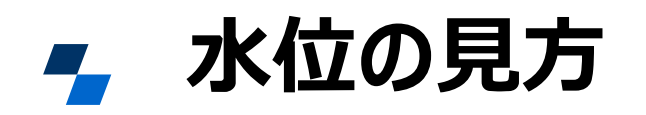

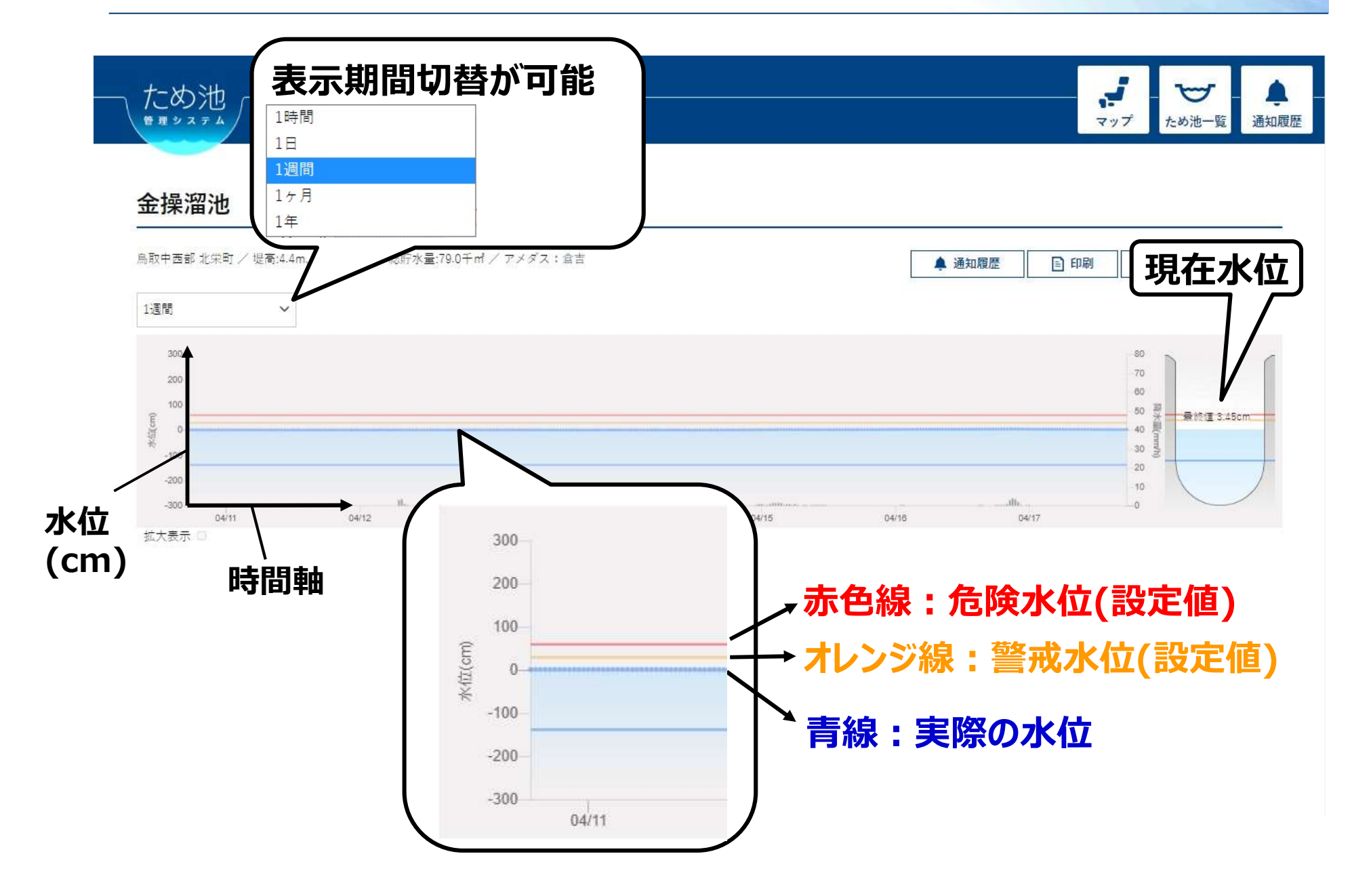

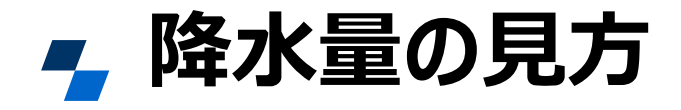

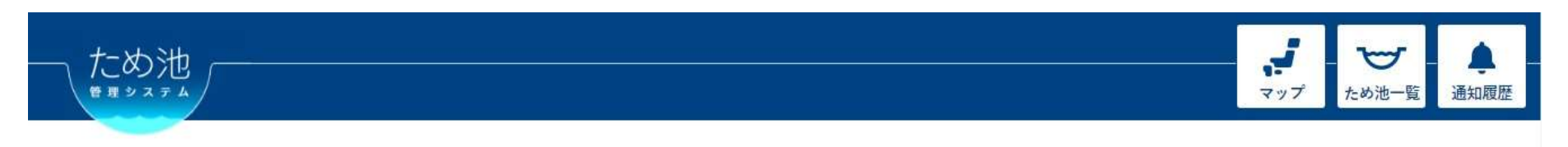

### 金操溜池

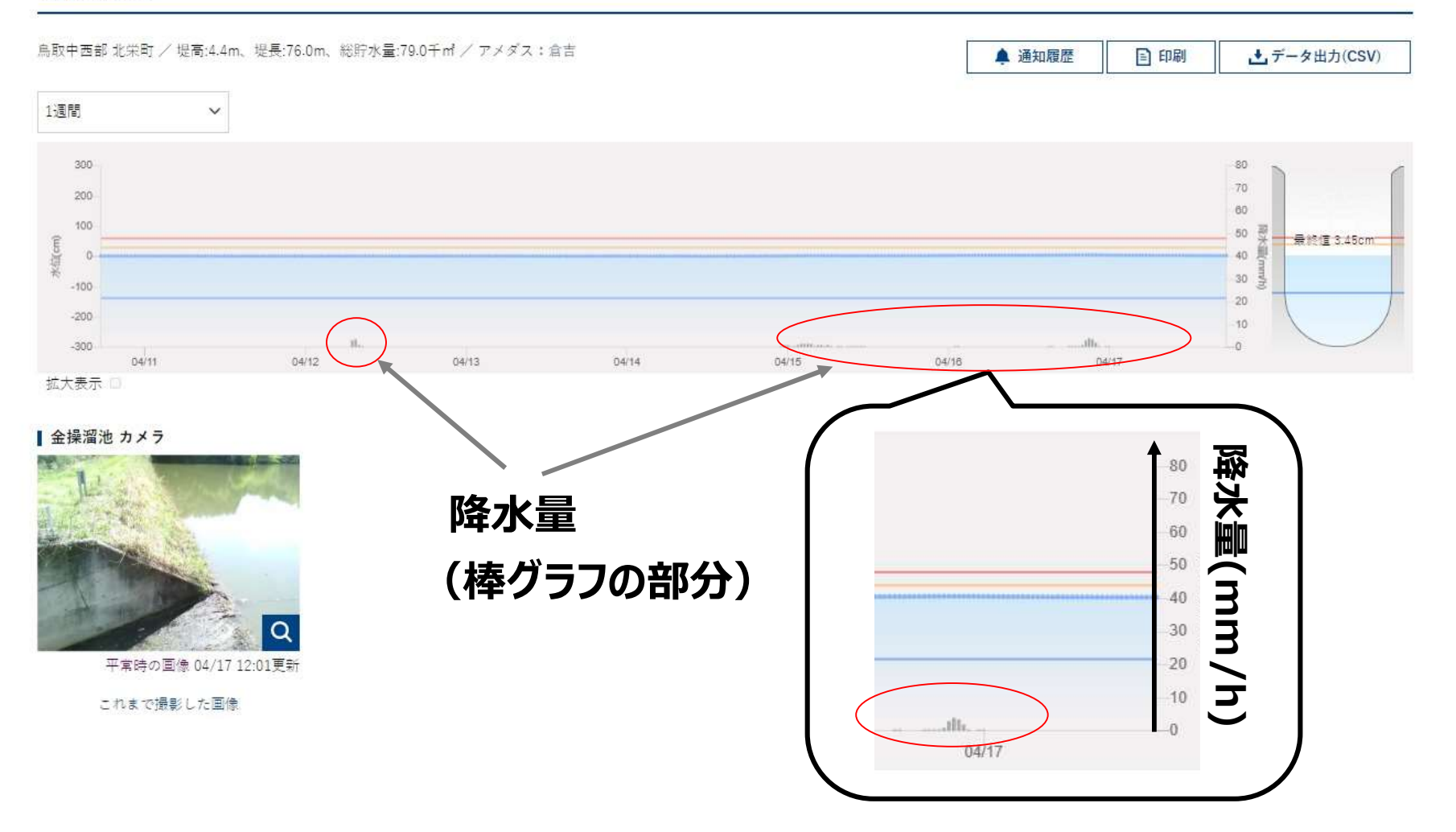

5

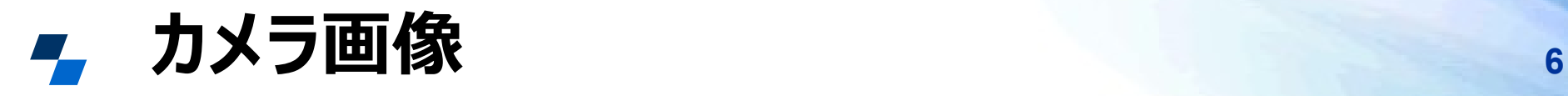

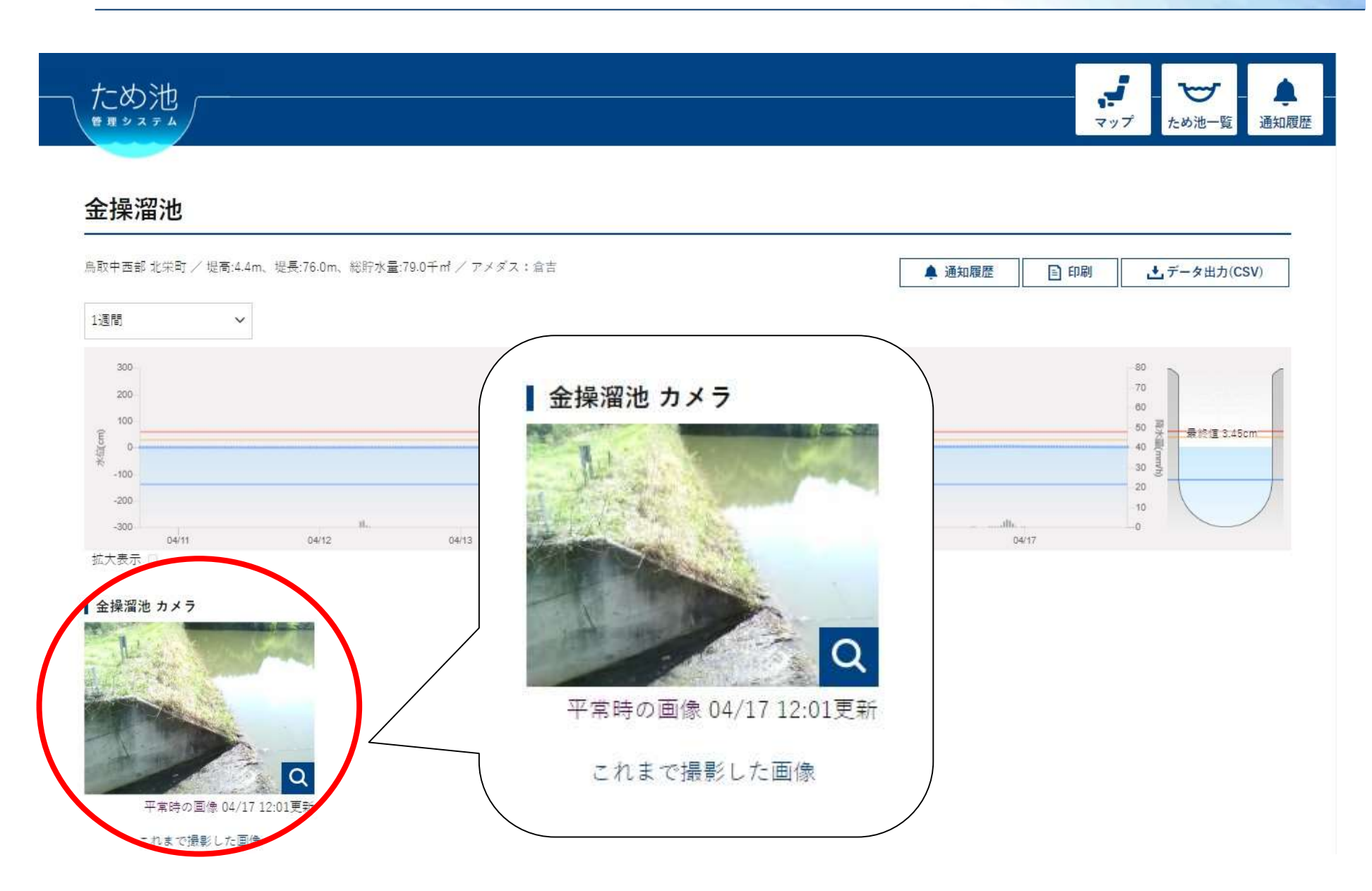

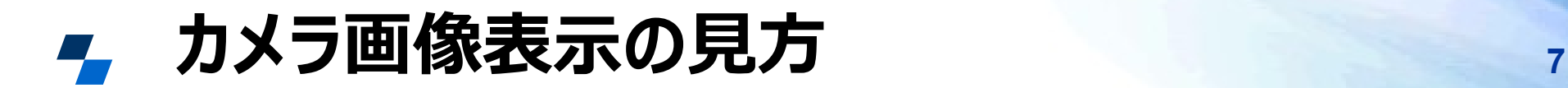

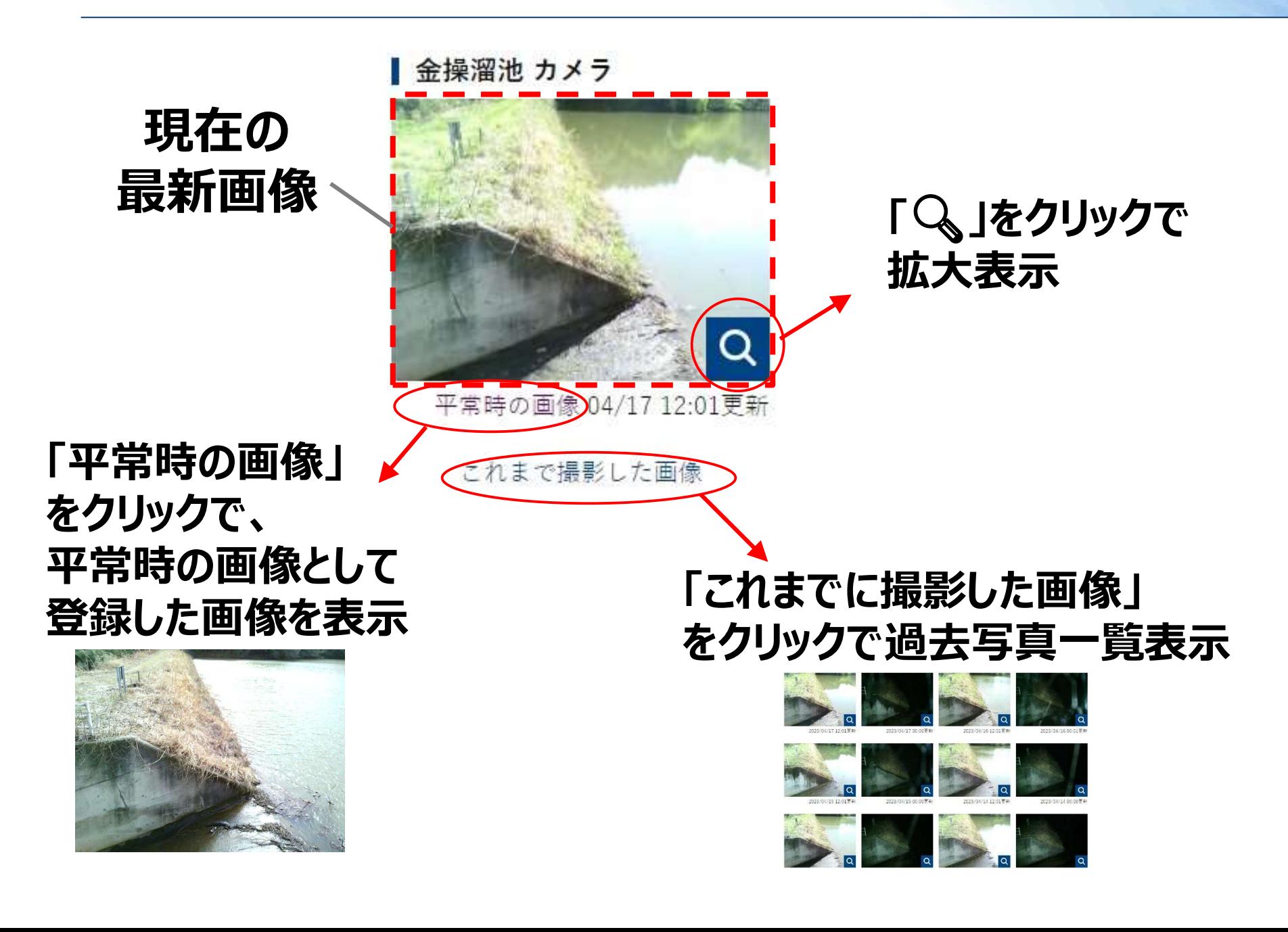

■ 雨雲レーダー、降水量表示ボタン 2008

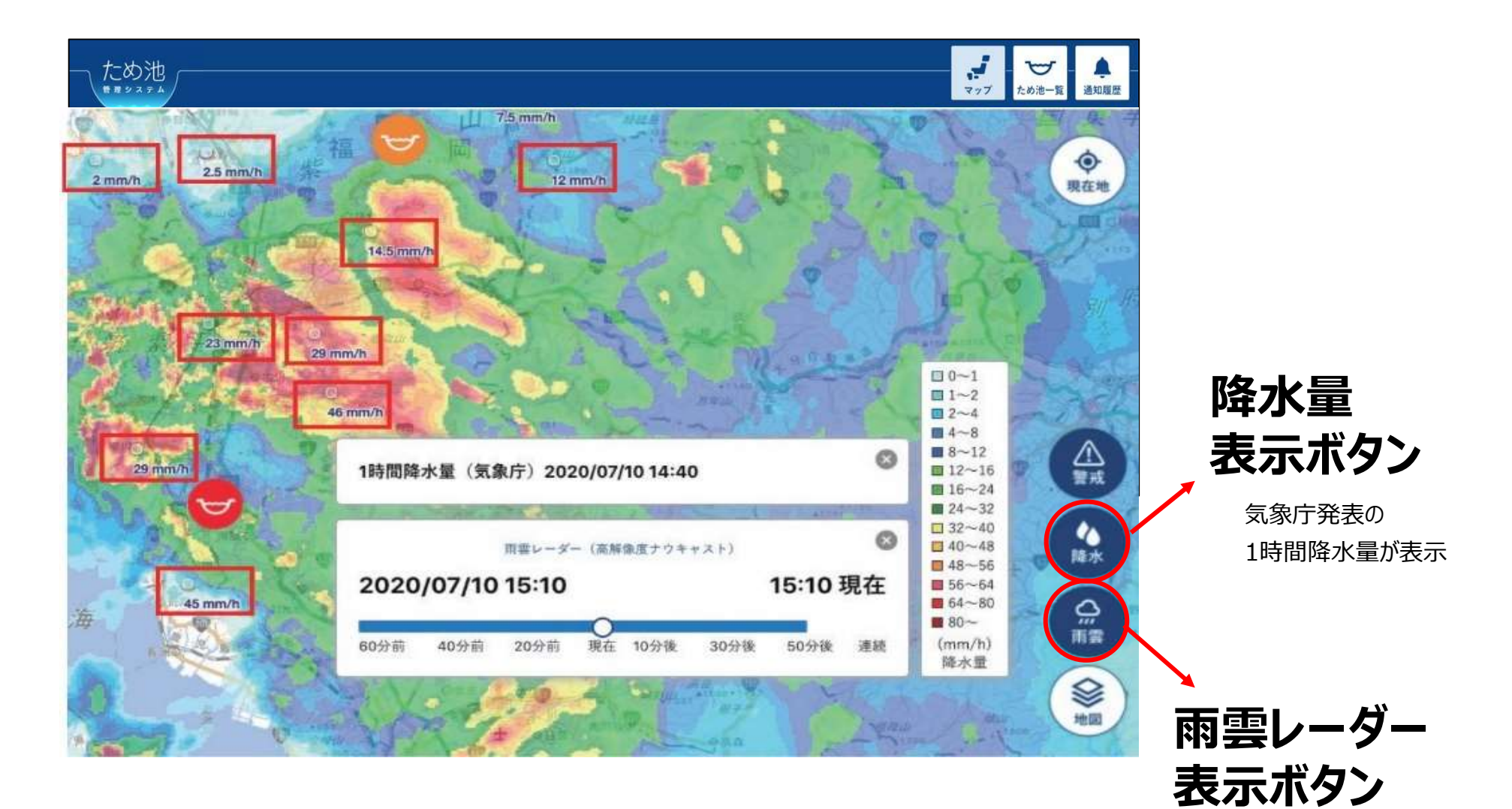